## SAP EDUCATION

## **SAMPLE QUESTIONS: P\_CRMSLS\_71**

SAP Certified Application Professional - Sales with SAP CRM 7.0 EhP1

Disclaimer: These sample questions are for self-evaluation purposes only and do not appear on the actual certification exams. Answering the sample questions correctly is no guarantee that you will pass the certification exam. The certification exam covers a much broader spectrum of topics, so do make sure you have familiarized yourself with all topics listed in the exam competency areas before taking the certification exam.

## **Questions**

1. Your customer uses the SAP ERP billing function for SAP CRM sales processes. During testing, the sales documents do not appear in the SAP ERP billing due list, although the goods issue has been posted.

What could be the reason for this?

Please choose the correct answer.

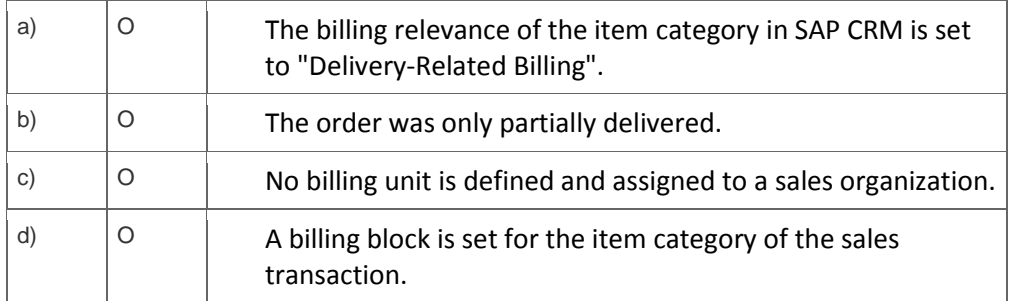

2. Your customer wants to combine both sales-related and service-related items into one document.

How do you set this up in Customizing?

Please choose the correct answer.

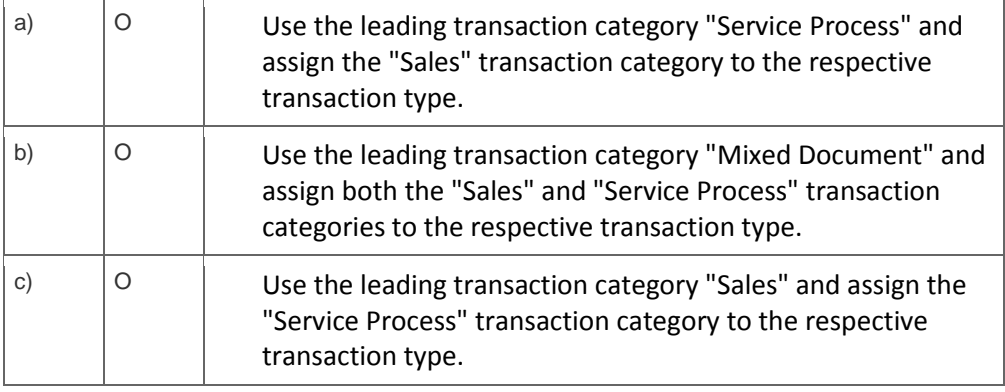

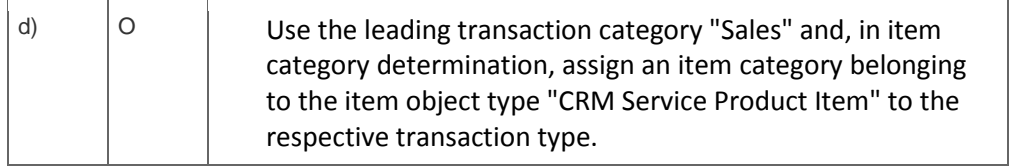

3. Your customer wants to analyze expenses that occur with executed campaigns.

How do you implement this requirement?

Note: There are 2 correct answers to this question.

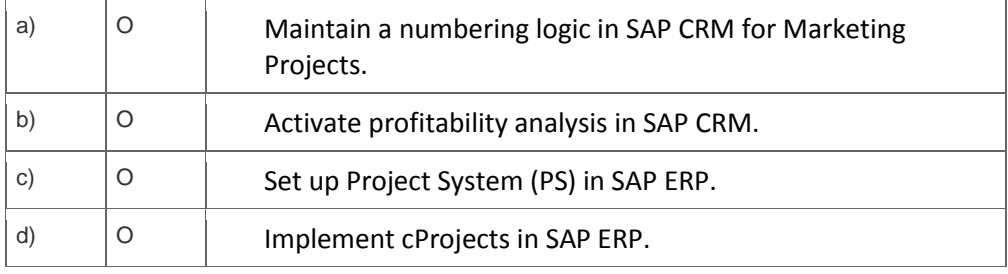

4. How can you assign a business role to a user?

Note: There are 3 correct answers to this question.

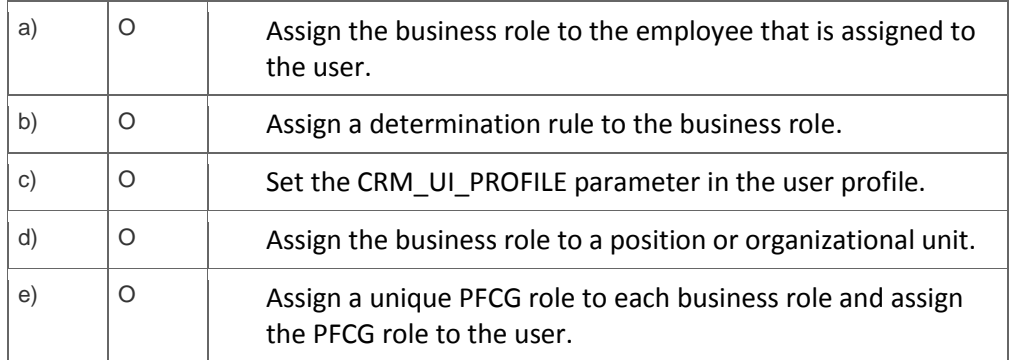

5. A sales order has not been replicated from SAP CRM to SAP ERP.

What do you check to find out why?

Note: There are 3 correct answers to this question?

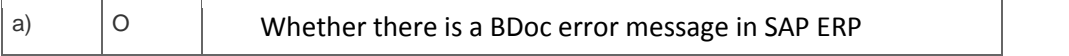

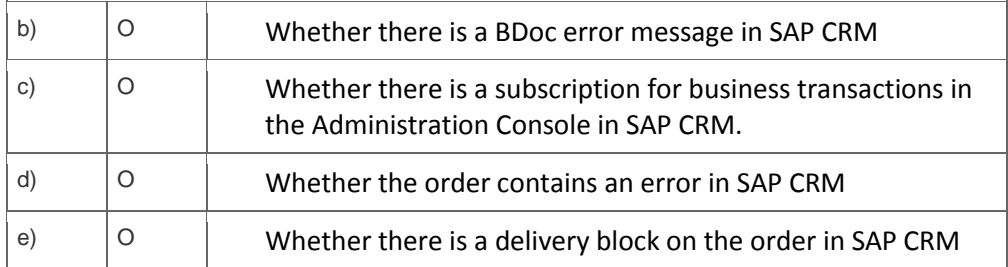

6. How can you determine the responsible organizational unit for your SAP CRM sales documents based on the region of your customer?

Note: There are 3 correct answers to this question.

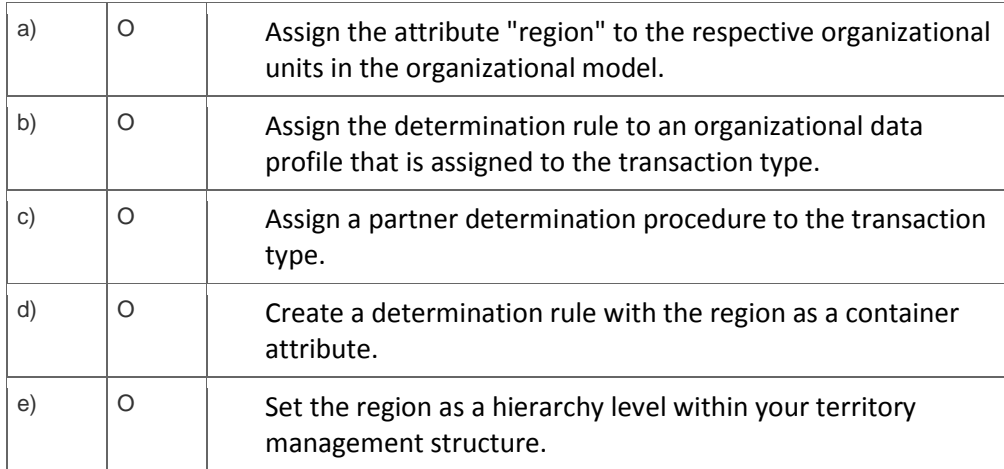

7. Your customer wants to be able to plan and evaluate the sales tasks and activities in Opportunity Management.

What do you activate to implement this business process?

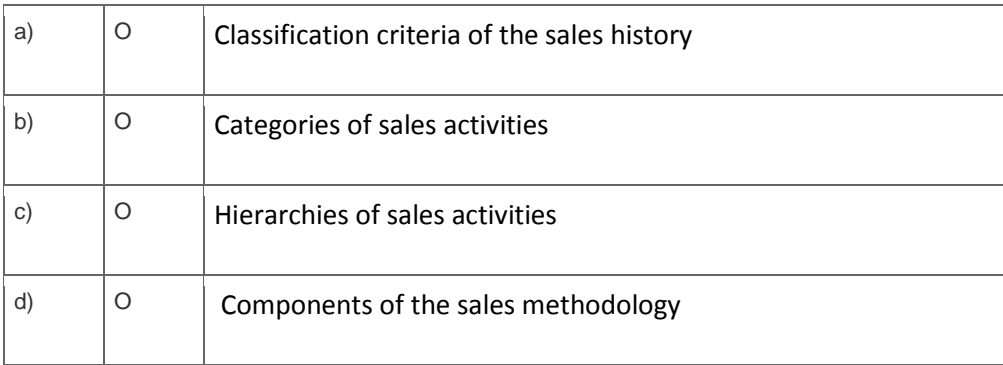

8. Your customer wants to restrict partner functions that can be added manually in a sales transaction.

How do you implement this requirement?

Note: There are 2 correct answers to this question.

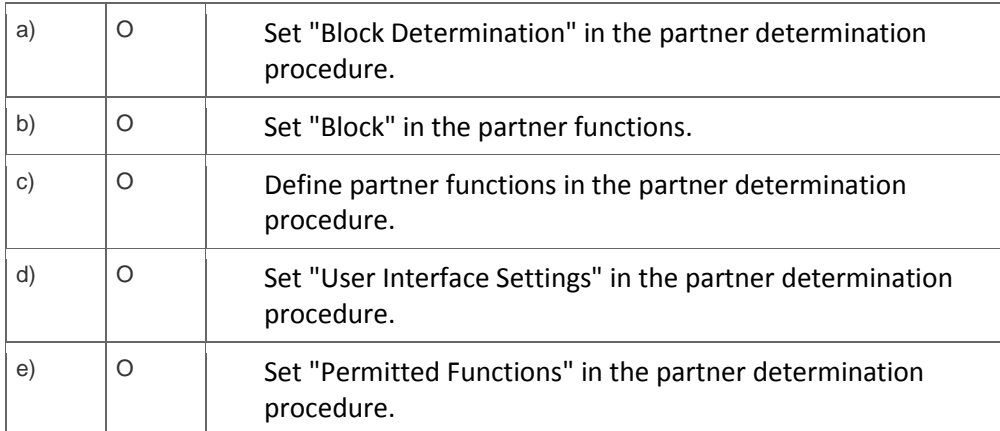

9. Your customer has a pricing scenario in which a surcharge in the pricing procedure should be 5% of the net-value, up to a maximum of \$50.

Which techniques can you use to meet this requirement?

Note: There are 2 correct answers to this question.

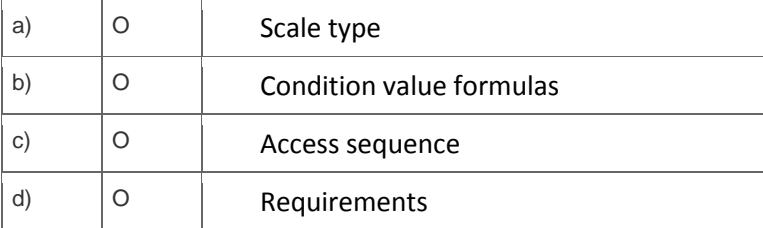

10. Your customer wants to have the user status in the order header automatically set to "complete" once all items are completed.

What do you advice?

i.

Please choose the correct answer.

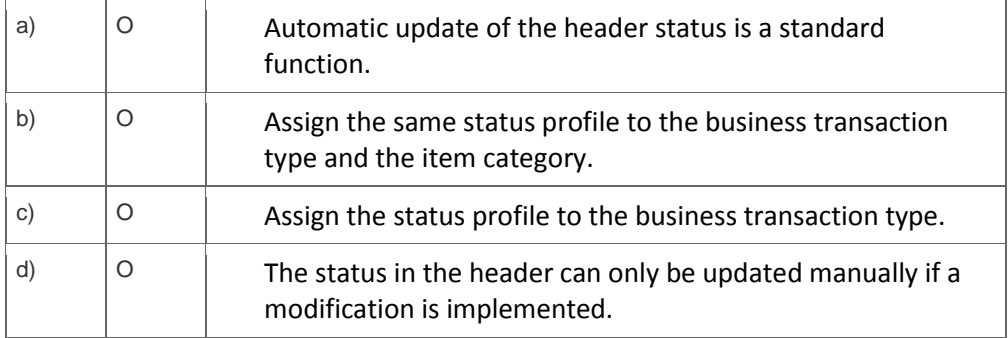

11. How can you integrate existing SAP ERP sales contracts with sales processes in SAP CRM?

Note: There are 2 correct answers to this question.

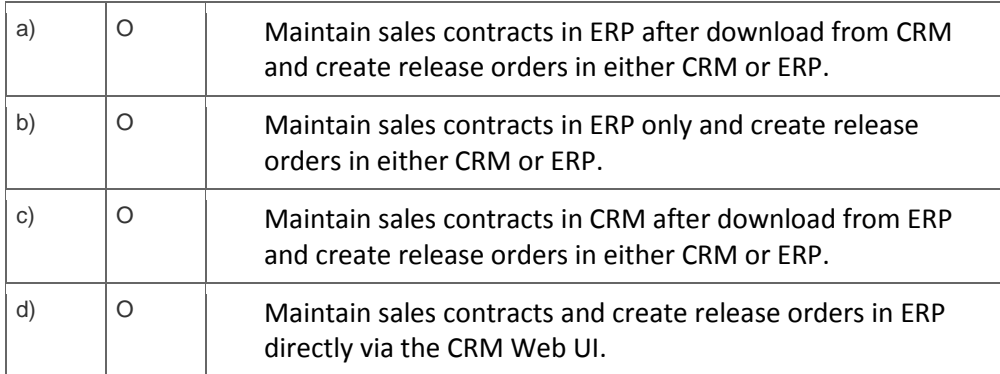

12. A customer requires a special order transaction type ZR "Release Order" as a follow-up transaction for quantity contracts (transaction type QCTR).

Which Customizing settings are necessary?

Note: There are 3 correct answers to this question.

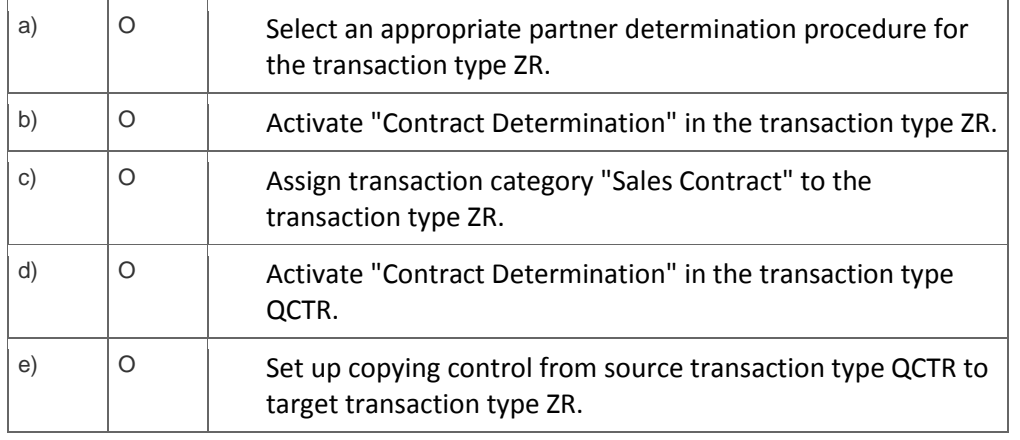

13. Where do you determine whether the availability check in an SAP CRM sales order is carried out in SAP ERP or SAP SCM?

Please choose the correct answer.

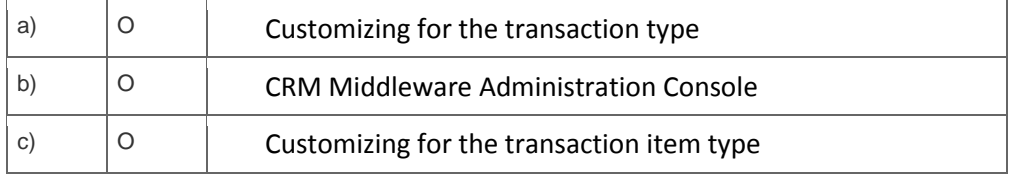

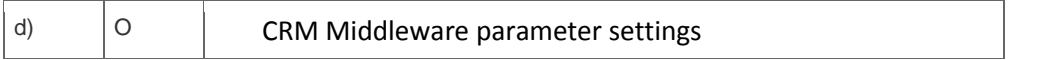

14. You have set up credit management checks in your SAP ERP system. This function should also be used when creating sales orders in SAP CRM.

Which implementation steps are mandatory to fulfill this requirement?

Note: There are 2 correct answers to this question.

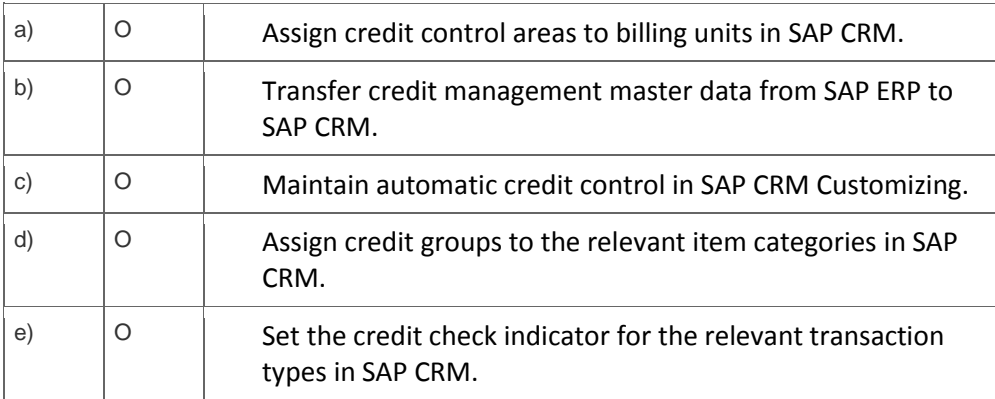

15. You want to determine the employee responsible for an order depending on the territory assigned to the sold-to party, and have therefore created a new rule. When testing the rule with "Display Relationships", the respective sold-to party was found, but the determination in the order was not successful.

What could be the reasons for this?

Note: There are 2 correct answers to this question.

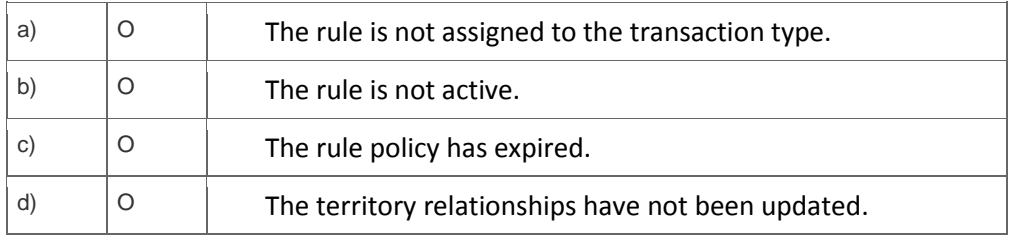

## **Solutions**

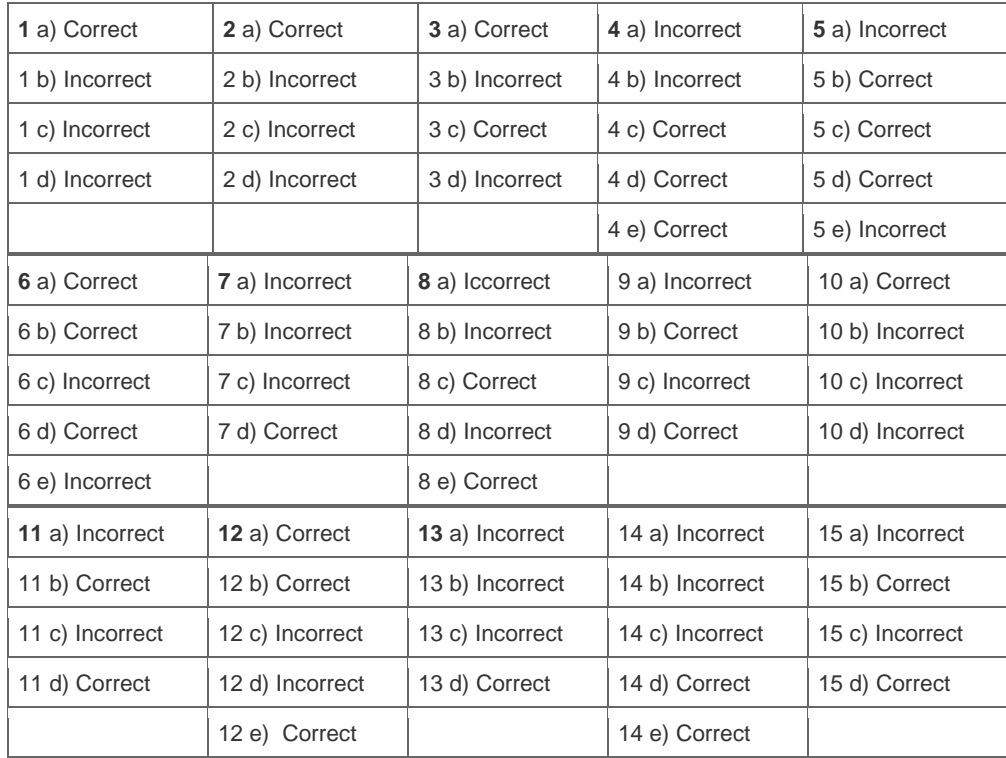

**Want to learn more?** [Contact SAP](http://www.sap.com/contactsap/) for more information.